## **Microsoft Edge on Windows 10**

*Last Modified on 05/10/2016 1:54 pm EDT*

## **Microsoft Edge has simple limitations!**

- **Microsoft Edge** on **Windows 10** does not support plug ins (silver light etc.)
- Must use **Internet Explorer**
- If anyone uses **Microsoft Edge** on **Windows 10** they will have **no access** to the RMS (offsite) or cameras (if they require a plug in like URC cameras).

There is a limitation to Microsoft Edge, please see link below:

http://www.howtogeek.com/221720/how-to-use-java-silverlight-and-other-browser-plug-ins-on-windows-10/

**Microsoft Edge** is installed by default and automatically shows up on the task bar. See below:

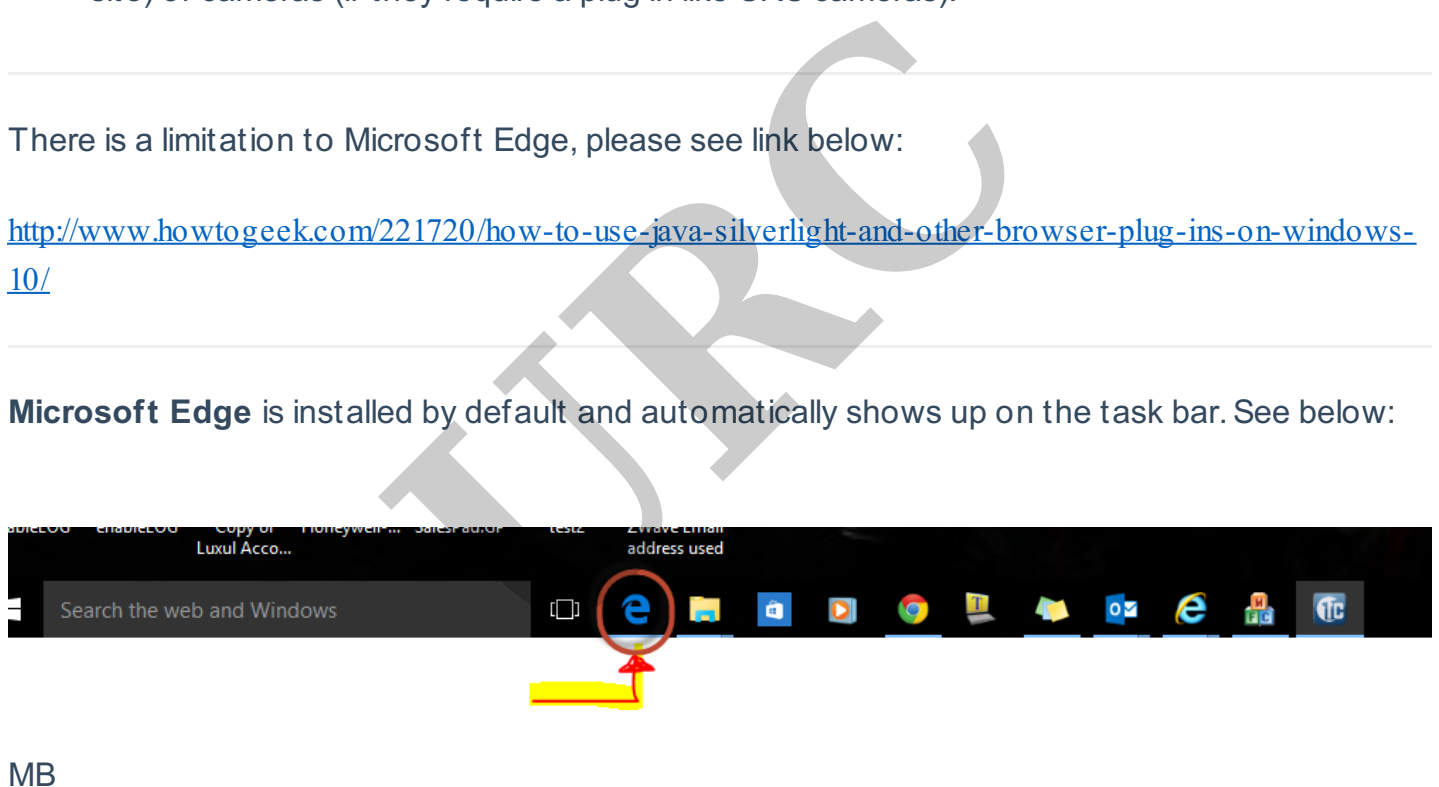

If you require any additional information or have any questions, please do not hesitate to contact our **technical support** team at **914-835-4484.**